# Twitter Thread by Shubham Mishra■■■

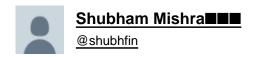

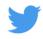

How to find stocks having high RS (Relative Strength) Rating for positional trades/investment ■

Step 1. Go to Marketsmith India website or download their App

Step 2. Sign up by filling some basic details

Step 3. Go to Idea Lists (Screen best stocks)

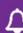

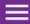

### **DOWNTREND**

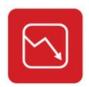

The market is trending downward. Avoid new purchases, get off margin, and raise cash by selling your weakest stocks.

#### View History

| Index            | Price     | Price<br>Change | Price %<br>Change |  |
|------------------|-----------|-----------------|-------------------|--|
| Nifty 50         | 17,026.45 | 509.80 ↓        | 2.91% ↓           |  |
| Nifty Mid Cap 50 | 8,302.75  | 327.75 ₽        | 3.80% ₽           |  |

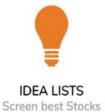

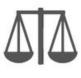

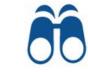

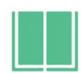

EVALUATION Analyze a Stock

MARKET OUTLOOK Analyze the Market

MODEL PORTFOLIO Follow our Lead

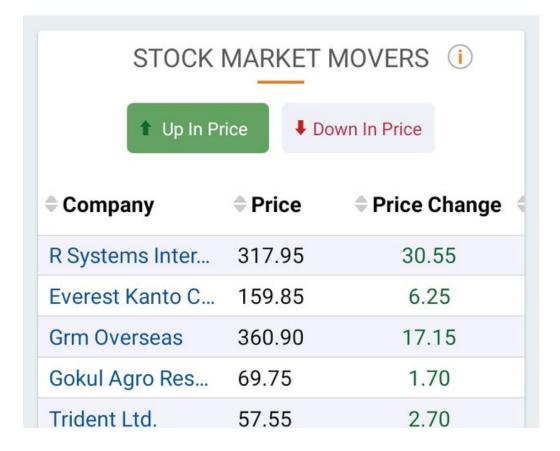

## M MarketSmith¹india

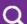

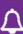

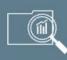

## India Model Portfolio 🛈

Winning stocks handpicked by our Research team

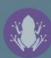

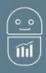

## Growth 50 (i)

Curated list of high-potential stocks

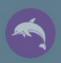

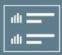

## MarketSmith Stock Screens

Additional lists to help locate winning stocks

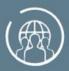

#### Markets

Track industries, index and surveillance related stocks

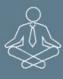

## Guru Screens (i)

Follow strategies of stock market legends

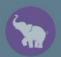

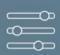

## ■ Build Your Screen

Filter stocks by proprietary ratings and other parameters

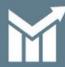

## TraderSmith

Short term trading ideas with exact entry and exit points

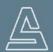

## AlgoSmith

**Al-powered Smart Investments** 

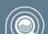

## Portfolio Evaluation

| Step 5. | Select | Recent | Breakouts |
|---------|--------|--------|-----------|
|         |        |        |           |

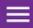

# MARKETSMITH INDIA

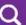

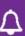

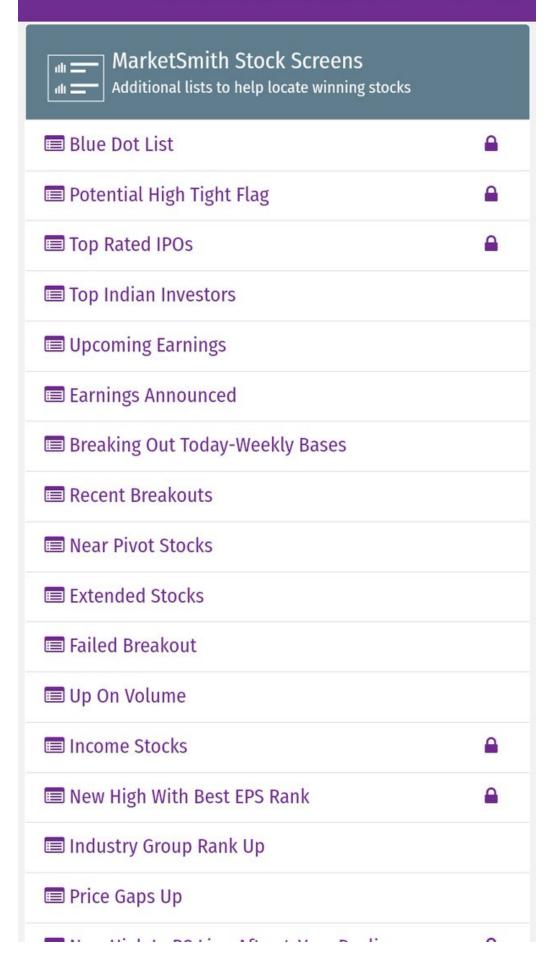

| Step 6. Switch to Tabular View (Located at Top Right Side) & sort stocks by RS rating (Highest to Lowest) |  |  |  |  |
|----------------------------------------------------------------------------------------------------|--|--|--|--|
|                                                                                                    |  |  |  |  |
|                                                                                                    |  |  |  |  |
|                                                                                                    |  |  |  |  |
|                                                                                                    |  |  |  |  |
|                                                                                                    |  |  |  |  |
|                                                                                                    |  |  |  |  |
|                                                                                                    |  |  |  |  |
|                                                                                                    |  |  |  |  |
|                                                                                                    |  |  |  |  |
|                                                                                                    |  |  |  |  |
|                                                                                                    |  |  |  |  |
|                                                                                                    |  |  |  |  |
|                                                                                                    |  |  |  |  |
|                                                                                                    |  |  |  |  |
|                                                                                                    |  |  |  |  |
|                                                                                                    |  |  |  |  |
|                                                                                                    |  |  |  |  |
|                                                                                                    |  |  |  |  |
|                                                                                                    |  |  |  |  |
|                                                                                                    |  |  |  |  |
|                                                                                                    |  |  |  |  |
|                                                                                                    |  |  |  |  |
|                                                                                                    |  |  |  |  |
|                                                                                                    |  |  |  |  |
|                                                                                                    |  |  |  |  |

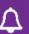

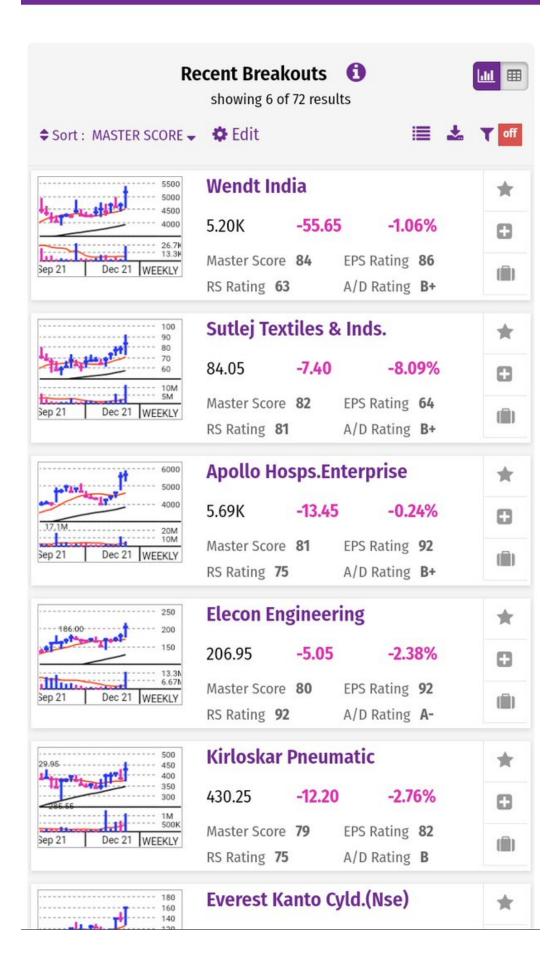

There will be some micro & nano cap stocks which you can eliminate from the list..Study the stocks on technical charts to find good entry points & if you may do some fundamental checks then it will be an added advantage..

This tweet is not for promotion/ advertisement..I found this website genuine so though of sharing it with all

Happy Investing■